Linux 2

13 ISBN 9787115409854

出版时间:2016-2-1

页数:578

版权说明:本站所提供下载的PDF图书仅提供预览和简介以及在线试读,请支持正版图书。

www.tushu000.com

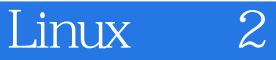

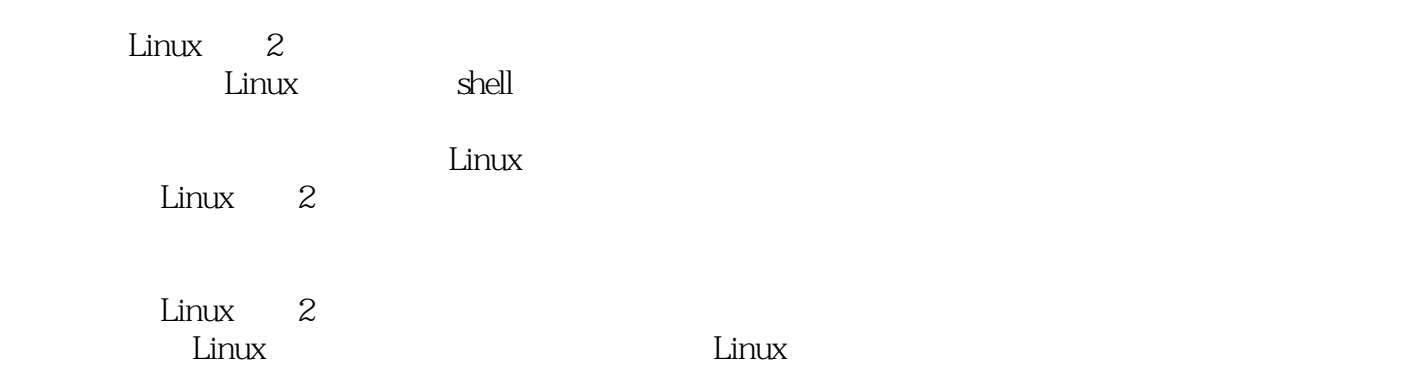

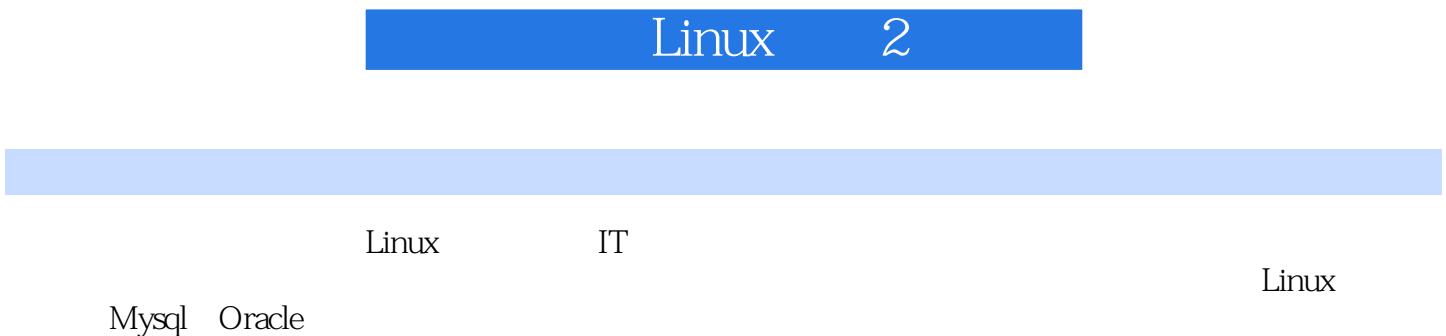

Linux Linux Linux Linux

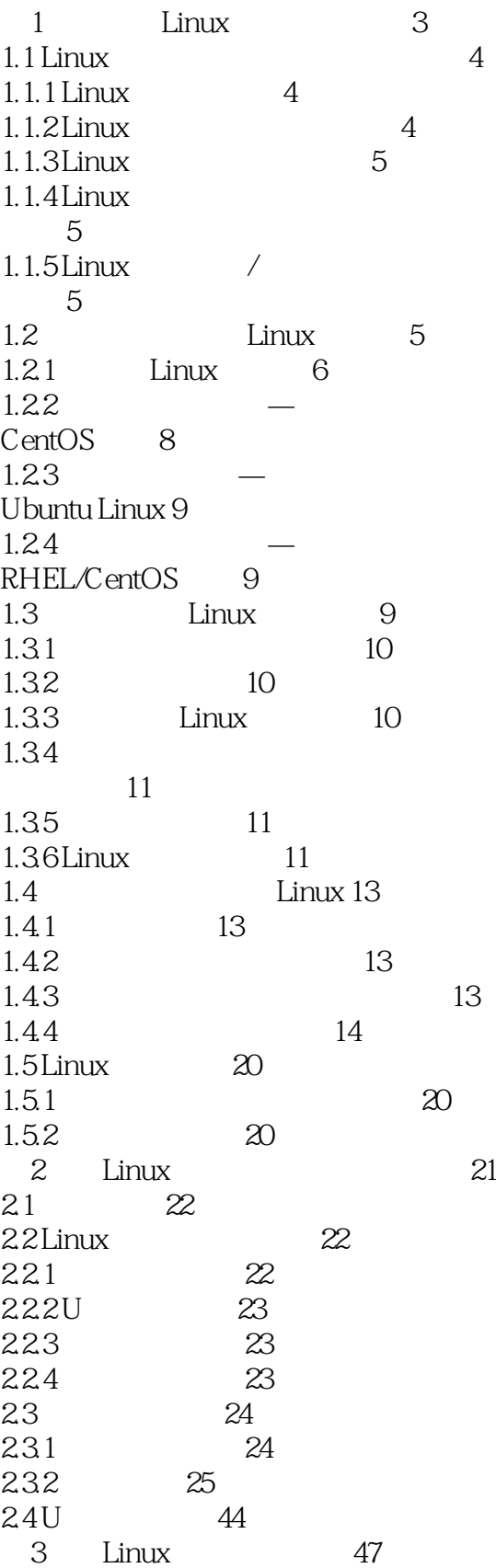

 $31$  Linux 48 3.2 系统与硬件 48 3.2.1 Linux硬件资源管理 48  $322$  Linux  $53$ 3.3 文件系统结构介绍 55 331 55  $332$  60 3.4 运行机制介绍 61  $34.1$  Linux init  $62$ 3.4.2 runlevel target 62 3.4.3 系统关机过程 64 3.5 systemd 66 35.1 66 35.2 67 35.3 systemd sysvinit 对比 68 3.6 Linux SecureCRT 69 36.1 SecureCRT 69 36.2 SecureCRT 69 363 SecureCRT Linux 命令 70 4 Linux 72 4.1 Linux shell 73 4.1.1 shell 73 4.1.2 shell命令的语法分析 74 4.2 系统管理与维护 80 42.1 ls 80 4.2.2 pwd 82 42.3cd 82 4.2.4 date 83 4.2.5 passwd命令 84 426 su 85 4.2.7 clear 86 4.2.8 man 86 4.2.9 who 86 4.2.10w 87 4.2.11 uname 88 4.2.12 uptime 89 4.2.13 last 90 4.2.14 dmesg 90 4.2.15 free 91 4.2.16 ps 91 4.2.17 top 92 4.3 文件管理与编辑 95 4.3.1 mkdir 95 432 more 96 4.3.3 cat 97 4.3.4 diff 98 4.35 grep 99

436m 100 4.3.7 touch 101 43.8 ln 102 439 file 104 4.3.10cp 105 4.3.11 find 105 4.3.12 split 108 4.3.13 mv 109 4.4 压缩与解压 109  $4.4.1$  zip/unzip  $109$ 4.4.2 gzip/gunzip命令 111 4.4.3 bzip2/bunzip2命令 112 4.44 tar 113 44.5 dd 116 4.46 cpio 117 4.5 磁盘管理与维护 118 45.1 df 118 4.5.2 du命令 119 45.3 fsck 120 4.5.4 sync 122 4.5.5 eject 122 4.5.6 mount/umount 123 4.6 网络设置与维护 126 4.6.1 ifconfig 126 46.2 scp 128 4.6.3 netstat 129 4.6.4 traceroute 131 46.5 telnet 133 4.6.6 wget 134 4.7 vi 135 5 Linux 139 5.1 140  $5.1.1$  140 5.1.2 140 5.1.3 141 5.1.4 Apache Http server 142 5.2 RPM 143 5.2.1 RPM 143 5.2.2 RPM
144 5.2.3 RPM 145 5.3 yum 156 5.3.1 yum 157 5.3.2 yum 158 5.3.3 yum 161 5.4 二进制软件安装方式 161 5.4.1 安装"\*.tar.gz、\*.bz2" 二进制软件包 162 5.4.2 162

 $L$ inux $\frac{2}{\sqrt{2}}$ 

第6章 Linux服务器网络配置 165 6.1 166 6.1.1 网卡驱动安装的一般思路 166 6.1.2 172 6.2 Linux 177 6.2.1 Linux 177 6.2.2 178 6.3 Linux 183 6.3.1 Linux IP 183 6.3.2 Linux 185 6.3.3 路由的概念与配置 185 6.3.4 Linux 192 7 Linux 196 7.1 OpenSSH Linux 服务器 197 7.2 Web 198 7.2.1 Apache Tomcat 必要性 199 7.2.2 Apache Tomcat 200 7.2.3 Apache Tomcat  $JK$  200 7.2.4 Apache Tomcat 202 7.3 LAMP
217 7.3.1 LAMP WordPress 217 7.3.2 LAMP 218 7.33 LAMP 226 7.4 DNS 227 7.4.1 DNS 227 7.4.2 DNS 227 7.5 Samba 235 7.5.1 Samba 235 7.5.2 Samba 235 8 MySQL 系统 246 8.1 MySQL MariaDB 247 8.2 MySQL 247 8.2.1 248 8.2.2 MMM 8.2.3 Heartbeat/SAN 方案 248 8.2.4 Heartbeat/DRBD 249 8.25 MySQL Cluster 249 8.3 Keepalived MySQL  $249$ 8.3.1 MySQL 249

8.3.2 MySQL 250 8.3.3 MySQL 251 834MySQL 架构图 252 8.35 MySQL 253 8.36 Keepalived MySQL 双主高可用 257 8.3.7 MySQL 260 8.3.8 Keepalived MySQL 261 8.4 MMM MySQL 集群系统 263 8.4.1 MMM MySQL 简介 263 8.4.2 MMM 264 8.4.3 MMM MySQL 架构图 266 8.4.4 MMM 267 8.4.5 MMM 271 846 MMM MySQL 274 8.5 MySQL 277 85.1 MySQL 方案 277 85.2 Amoeba MySQL 写分离 278 9 Linux 287 9.1 288  $9.1.1$  288<br> $9.1.2$  289  $9.1.2$ 9.2 操作系统常用安全策略 290 9.2.1 290 9.2.2  $291$ 9.2.3 295 9.24 298 9.3 Linux iptables 301 9.3.1 iptables 302 9.3.2 iptables的使用规范与语法 304 9.3.3 308 9.34 309 9.4 Linux 315 9.4.1 **Linux** 315 9.4.2 Linux 316 9.4.3 316 9.4.4 318 9.4.5 319 10 Linux 325 10.1 Linux 326  $10.1.1$  Linux

思路 326 10.1.2 Linux root 326 10.1.3 Linux 解决办法 329 10.2 Linux 337 10.3 "Read-only file system" 342  $10.4$  su 困惑 344 10.5 NAS Linux系统恢复案例 347 10.5.1 347 10.5.2 347 10.53 348 10.5.4 350 11 Linux 353 11.1 354 11.1.1 354 11.1.2 355 11.2 360 11.2.1 groupadd/newgrp/groupdel 命令 360 11.2.2 useradd/usermod/userdel命令 362 11.3 366 11.3.1 366 11.32 chown 属组 368 11.33 chmod 369 12 Linux 372 12.1 373 12.1.1 Linux 表示方法 373 12.1.2 374 12.1.3 375 12.2 fdisk 377 12.2.1 fdisk 377 12.2.2 fdisk 378 12.3 parted 385 12.3.1 parted 385 12.3.2 parted 385 12.3.3 parted 386 12.4 LVM 389 12.4.1 LVM 389 12.4.2 LVM 390 12.4.3 LVM 391 12.4.4 LVM 391 13 Linux 401 13.1 402 13.1.1 402

 $L$ inux $\overline{2}$ 

 $13.1.2$   $402$ 13.1.3 403 13.2 Linux 404 13.2.1 ext3 ext4 404 13.2.2 ReiserFS 407 13.2.3 XFS 408 13.3 选择文件系统的标准 411 13.4 NFS 411 13.4.1 NFS 411 13.4.2 NFS 412 13.4.3 NFS 413 13.5 Linux 419 13.5.1 如何使用"rm -rf"命令 419 13.5.2 extundelete ext3grep 异同 419 13.5.3 extundelete 419 13.5.4 extundelete 420 13.5.5 extundelete 420 13.5.6 extundelete 421 14 Linux 426 14.1 427 14.2 428 14.3 430 14.4  $432$ 15 Linux 434 15.1 435 15.2 437  $15.21$  ps 进程 437 15.2.2 pstree 438 15.2.3 top 440  $15.24$   $\log$ 程序 441 15.2.5 pgrep ID 443 15.3 crond 444 15.3.1 crond 444 15.3.2 crontab 445 15.3.3 crontab 447 15.4 kill killall 448 15.4.1 kill 448 15.4.2 killall 449 16 Linux 453 16.1 454 16.2 Linux 454 16.2.1 454 16.2.2 操作系统相关资源 456 16.2.3 应用程序软件资源 457

 $L$ inux $\begin{array}{|c|c|c|c|c|}\n\hline \end{array}$ 

16.3 分析系统性能涉及的人员 458 16.3.1 Linux 458 16.32 458 16.33 458 16.4  $459$ 16.5 系统性能分析标准 461 16.6 462 17 Linux 优化案例 463 17.1 CPU 464 17.1.1 vmstat 464 17.1.2 sar 465 17.1.3 iostat 467 17.1.4 uptime 467 17.1.5 467 17.2 468 17.2.1 free 468 17.2.2 watch free 469 17.2.3 vmstat 469  $17.24$  "sar – r"  $470$ 17.2.5 470 17.3 I/O 470 17.3.1 " sar – d" 471  $17.32$ " iostat – d"  $472$ 17.3.3 " vmstat – d" 474 17.34 474 17.4 475  $17.4.1$  ping 475  $17.4.2$  " netstat – I" 475  $17.43$  " netstat – r" 检测系统的路由表信息 476  $17.44$  <sup>a</sup> sar – n"  $477$ 17.4.5 478 17.5 Web 优化案例 478  $17.5.1$ 478 17.5.2 网站优化案例 480 第18章 虚拟化云计算平台 Proxmox VE 485 18.1 OpenVZ 486 18.2 KVM 486 18.3 Proxmox VE 486 18.4 Proxmox VE 487 18.5 Proxmox VE 492

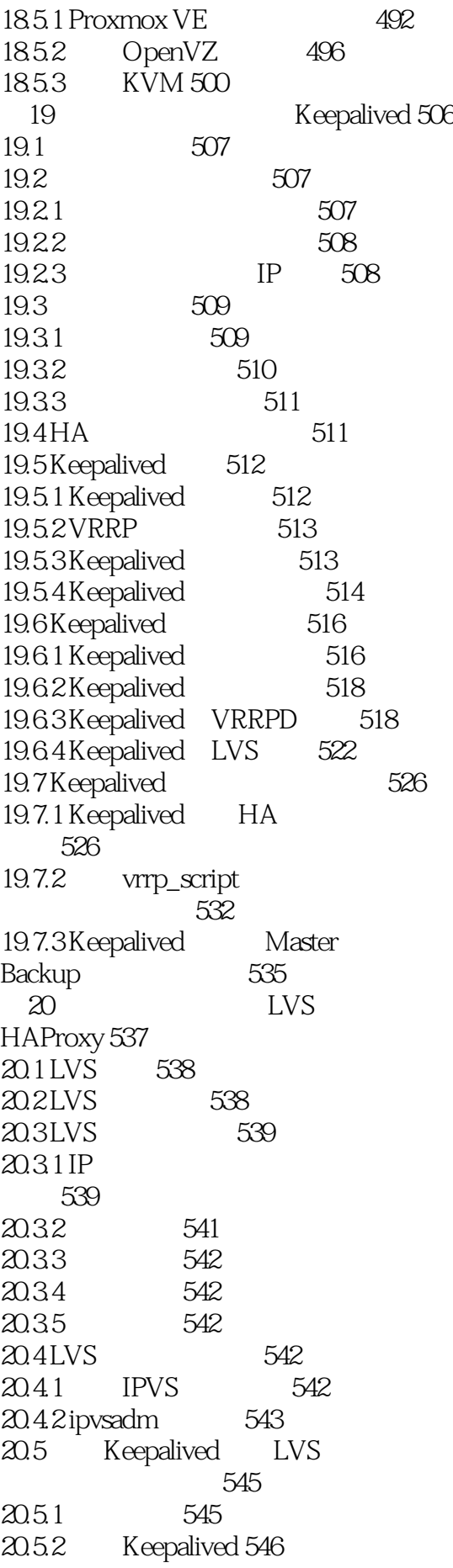

20.5.3 Real Server 549 20.5.4 Keepalived+LVS 系统 550 20.6 LVS 系统 551 20.6.1 551  $2062$  552 20.6.3 552 20.7 HAProxy 553 20.7.1 HAProxy 553 20.7.24 7 区别 554 20.7.3 HAProxy LVS 555 20.8 HAProxy 556 20.8.1 HAProxy 软件 556 20.8.2 HAProxy<br>20.8.3 HAProxy ACL 556 HAProxy ACL 实现智能负载均衡 563 20.8.4 HAProxy 565 20.85 HAProxy Web 平台 569 20.9 HAProxy+Keepalived 570 20.9.1 570 20.9.2 HAProxy 服务器 571 20.9.3 KeepAlived 服务器 573 20.10 HAProxy+Keepalived 576 20.10.1 Keepalived 功能 576 20.10.2 578

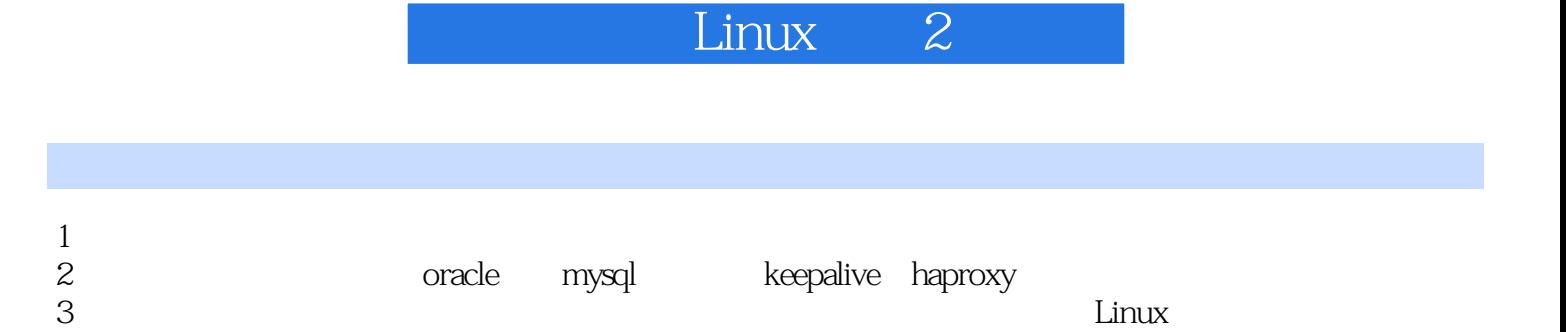

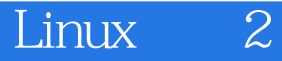

本站所提供下载的PDF图书仅提供预览和简介,请支持正版图书。

:www.tushu000.com